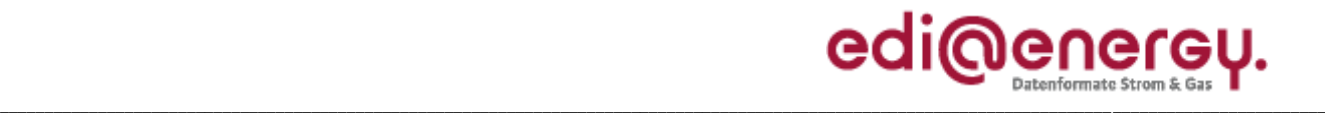

# **EDI@Energy Codierung der Standardlastprofile nach Maßgaben der TU München für den deutschen Gasmarkt**

Version: 1.0a Herausgabedatum: 01.10.2012 Autor: BDEW

Codierung der Standardlastprofile<br>nach Maßgaben der TU München für den deutschen Gasmarkt

01.10.2012

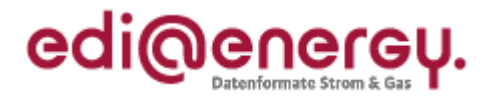

#### Inhaltsverzeichnis:

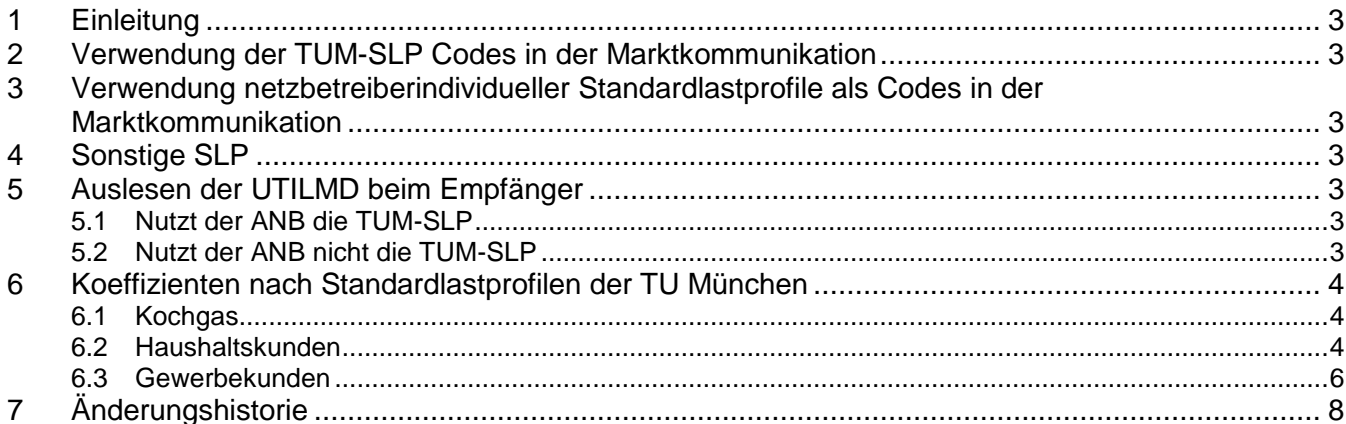

**01.10.2012**

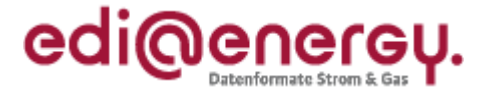

## <span id="page-2-0"></span>**1 Einleitung**

Der überwiegende Teil der deutschen Gas-Ausspeisenetzbetreiber (= ANB) verwendet das Standardlastprofilverfahren und die zugehörigen Standardlastprofile (= SLP) der TU München (= TUM). Das Standardlastprofil der jeweiligen Entnahmestelle wird in einem maximal dreistelligen Datenelement (= DE) innerhalb der UTILMD zwischen den Marktpartnern ausgetauscht. Dementsprechend ist eine dreistellige Codierung der TUM-SLP erforderlich.

## <span id="page-2-1"></span>**2 Verwendung der TUM-SLP Codes in der Marktkommunikation**

Die in der Marktkommunikation zu nutzenden Codes für die von der TUM herausgegebenen Standardlastprofile sind der unter [www.edi-energy.de](http://www.edi-energy.de/) veröffentlichten Codeliste zu entnehmen. Die UTILMD ist dabei wie folgt zu füllen:

- der entsprechende Code wird in SG7-CAV DE7111 eingetragen
- dazu ist in SG7-CAV DE3055 als Codepflegende Stelle 293 (= BDEW) einzutragen.

#### <span id="page-2-2"></span>**3 Verwendung netzbetreiberindividueller Standardlastprofile als Codes in der Marktkommunikation**

Werden vom Netzbetreiber individuelle Standardlastprofile eingesetzt, z. B. wenn Parameter oder die Sigmoidfunktion des TUM-Standardlastprofilverfahrens durch den ANB verändert wurden, sind eigene, maximal dreistellige Codes zu generieren. Die für die Nutzung des Profils relevanten Informationen sind den Lieferanten zur Verfügung zu stellen.

Bei der Generierung des Codes für das bzw. die SLP ist folgendes zu beachten:

- maximal dreistelliger, alphanumerischer Code
- darf nicht mit E beginnen (vorbelegt für ebIX-Codes)
- darf nicht mit Z beginnen (vorbelegt für BDEW-Codes)
- darf nicht mit Y beginnen (vorbelegt für DVGW-Codes)

Bei der Befüllung der UTILMD gelten die Regeln:

- in SG7-CAV DE7111 ist der netzbetreiberspezifische Code einzutragen
- in SG7-CAV DE3055 ist der Wert "89" (= vergeben vom Verteiler) zu schreiben um dem Lieferanten mitzuteilen, dass es ein netzbetreiberindividuelles Profil ist

Die generierten Codes sind nur in Verbindung mit der Netzbetreiberkennung aus dem NAD-Segment (= MP-ID) eindeutig, da die generierten Codes durchaus bei verschiedenen Netzbetreibern identisch sein können, jedoch unterschiedliche Bedeutungen haben.

# <span id="page-2-3"></span>**4 Sonstige SLP**

Alle weiteren, hier nicht explizit aufgeführten SLP-Verfahren, sind im Sinne der Marktkommunikation netzbetreiberindividuelle SLP. Dies gilt auch wenn ggf. mehrere ANB identische Verfahren und Codes verwenden. In diesem Fall sind die unter [3](#page-2-2) genannten Regelungen anzuwenden.

## <span id="page-2-4"></span>**5 Auslesen der UTILMD beim Empfänger**

#### <span id="page-2-5"></span>**5.1 Nutzt der ANB die TUM-SLP**

Die Codes der TUM-SLP sind deutschlandweit eindeutig. Daher muss in diesem Fall der Lieferant nur die Inhalte von SG7-CAV DE7111 und SG7-CAV DE3055 auslesen um der jeweiligen Entnahmestelle das entsprechende SLP zuordnen zu können.

#### <span id="page-2-6"></span>**5.2 Nutzt der ANB nicht die TUM-SLP**

Es ist nicht sichergestellt, dass die durch den ANB erstellten Codes deutschlandweit eineindeutig sind. Damit der Lieferant das richtige SLP der Entnahmestelle zuordnen kann, muss er neben den Inhalten von

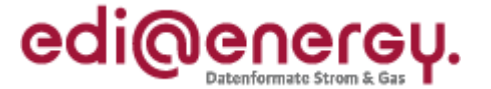

SG7-CAV DE7111 und SG7-CAV DE3055. zusätzlich noch den Inhalt von SG2-NAD DE3039 auslesen, um darüber den ANB zu ermitteln.

#### <span id="page-3-0"></span>**6 Koeffizienten nach Standardlastprofilen der TU München**

#### <span id="page-3-1"></span>**6.1 Kochgas**

Für reine Kochgas-Kunden wird im TUM-Verfahren deutschlandweit ein einheitliches Lastprofil und somit auch einheitlich der nachfolgende Code verwendet:

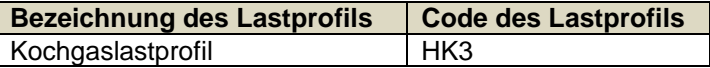

#### <span id="page-3-2"></span>**6.2 Haushaltskunden**

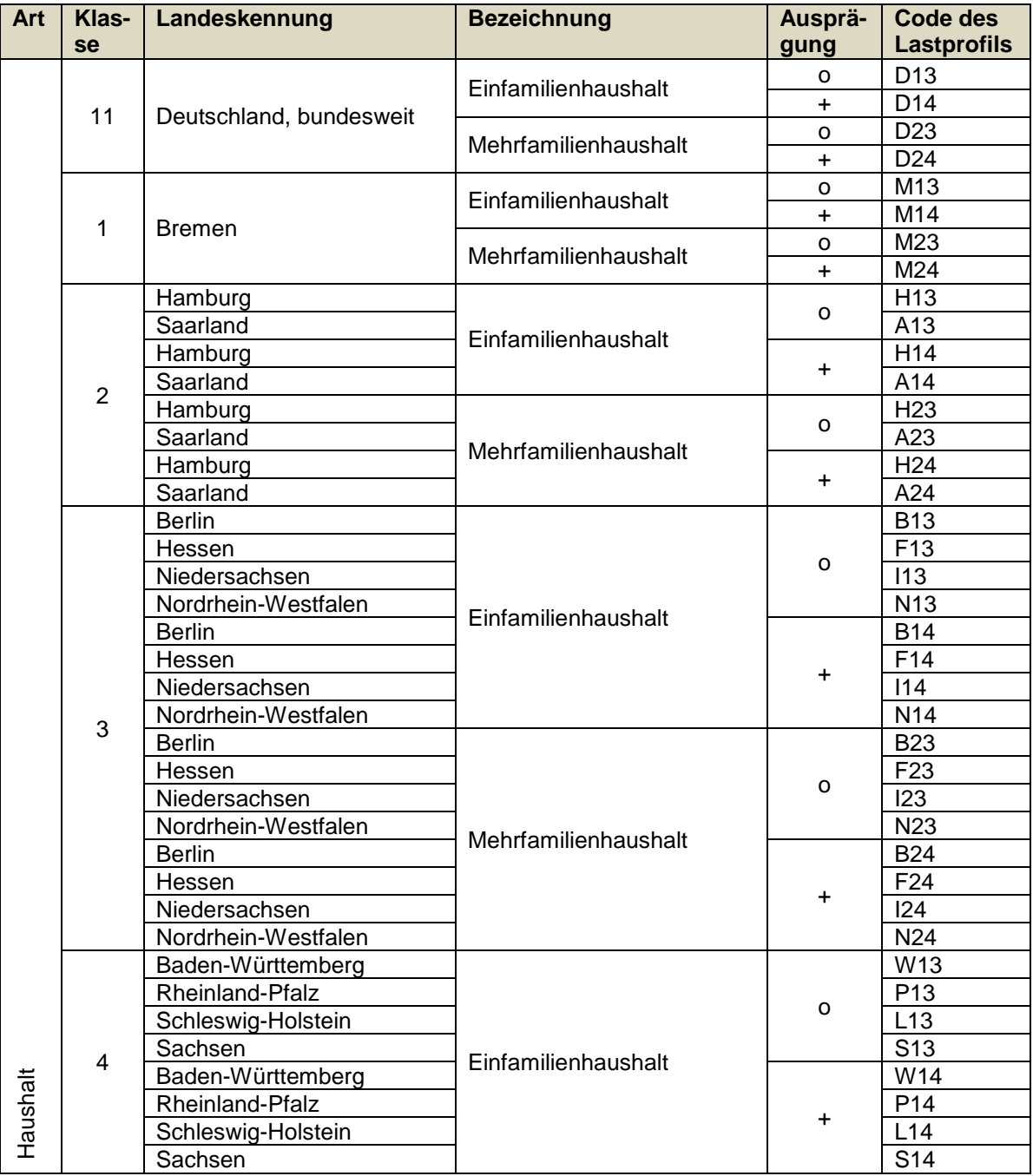

#### **Codierung der Standardlastprofile nach Maßgaben der TU München für den deutschen Gasmarkt**

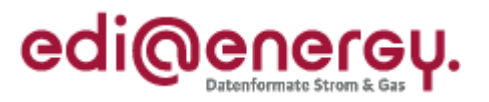

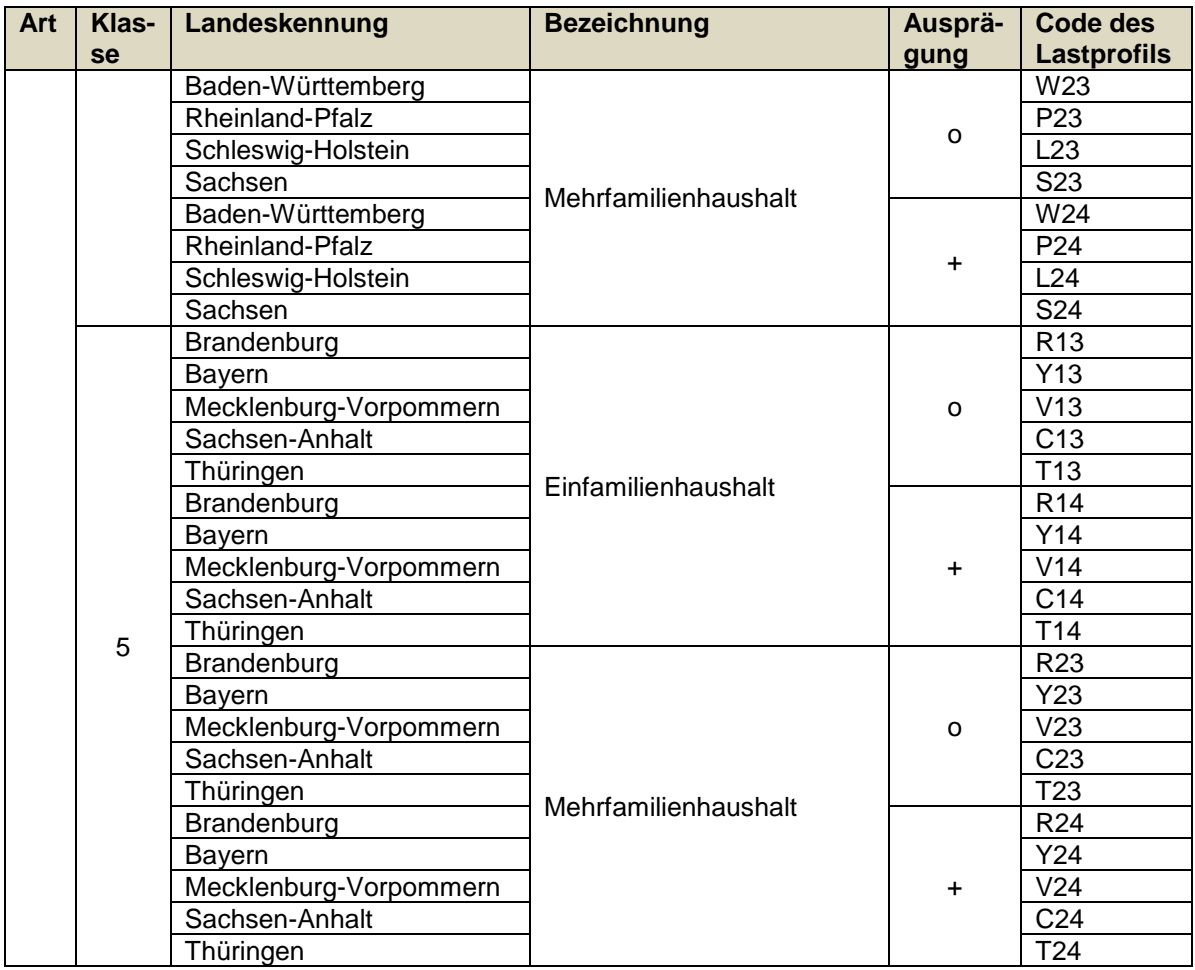

**01.10.2012**

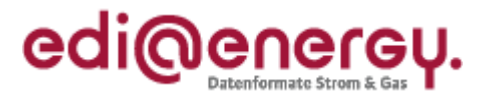

#### <span id="page-5-0"></span>**6.3 Gewerbekunden**

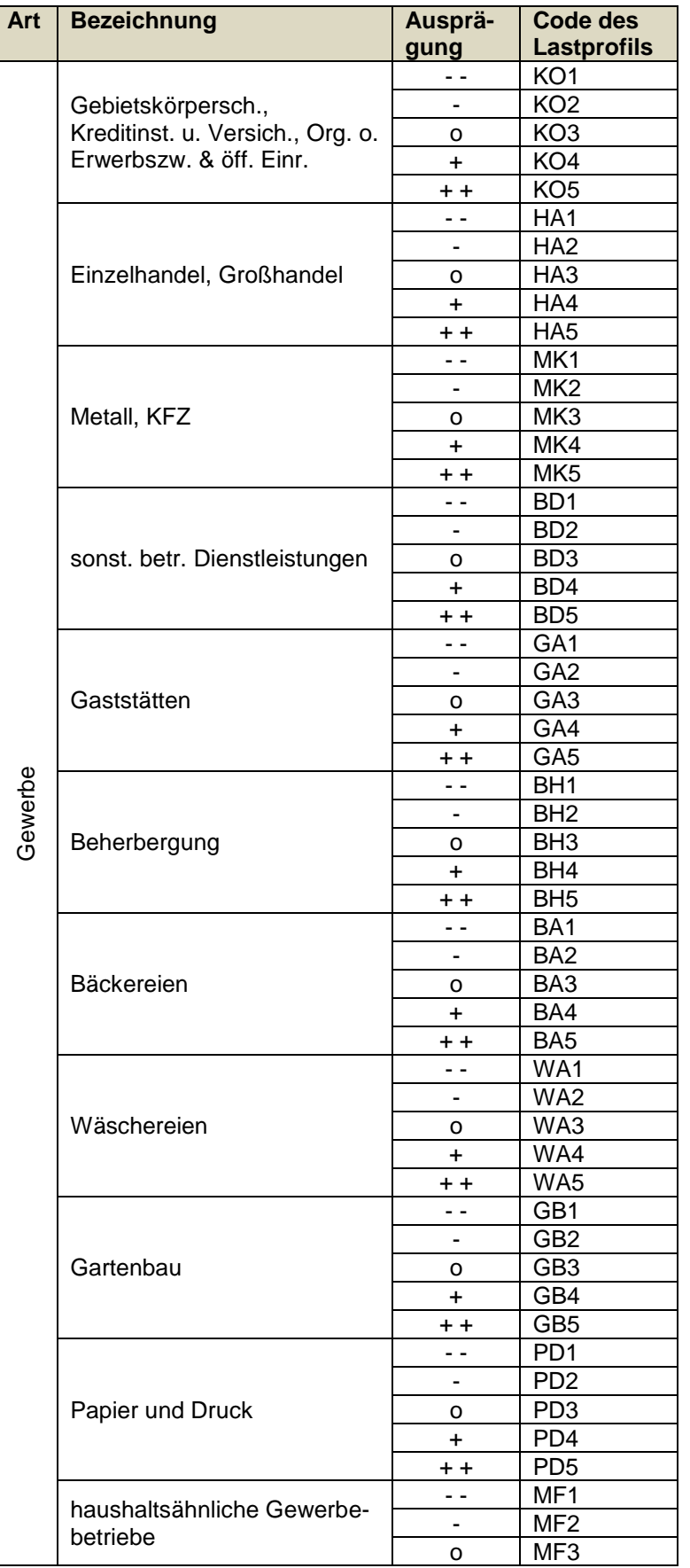

#### **Codierung der Standardlastprofile nach Maßgaben der TU München für den deutschen Gasmarkt**

**01.10.2012**

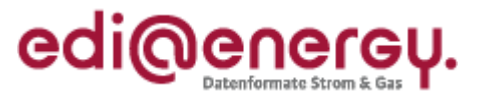

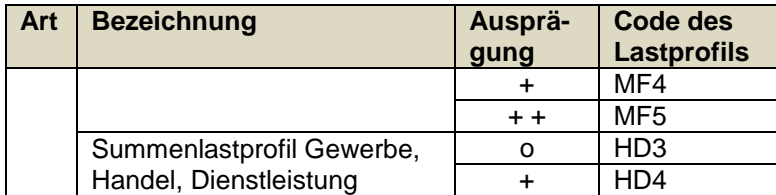

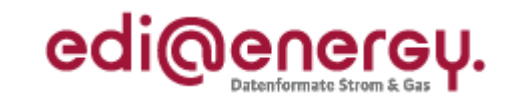

# **7 Änderungshistorie**

<span id="page-7-0"></span>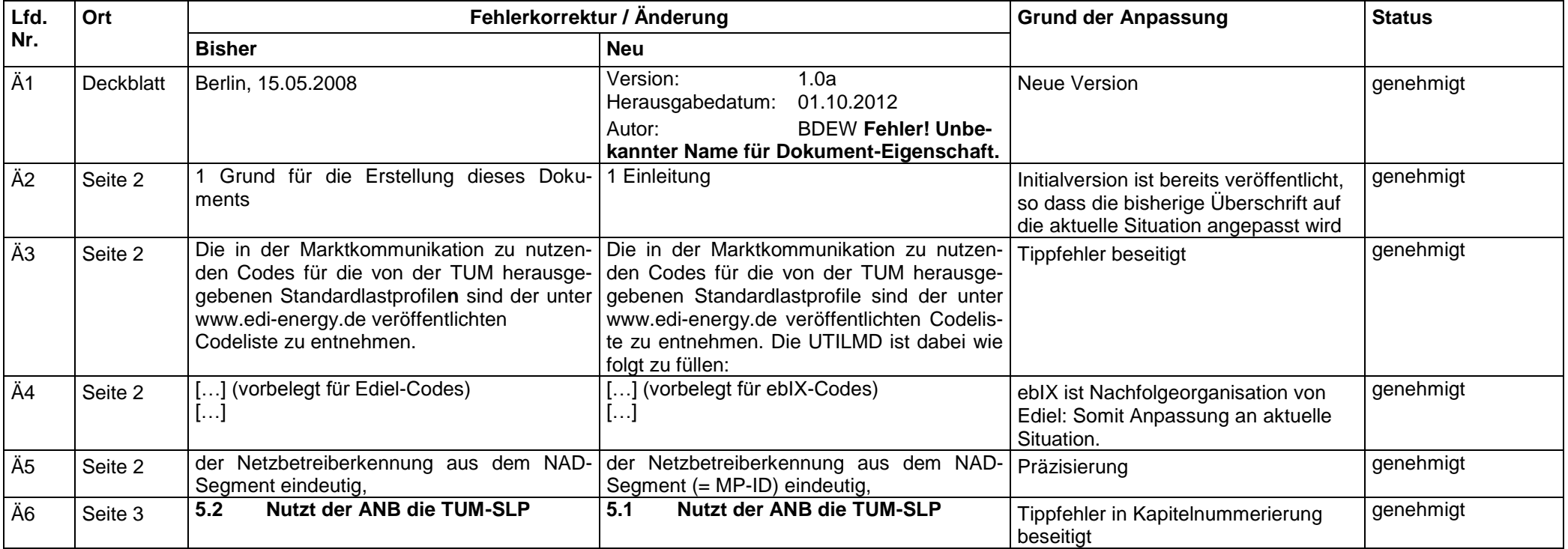

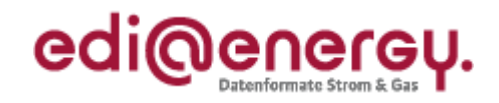

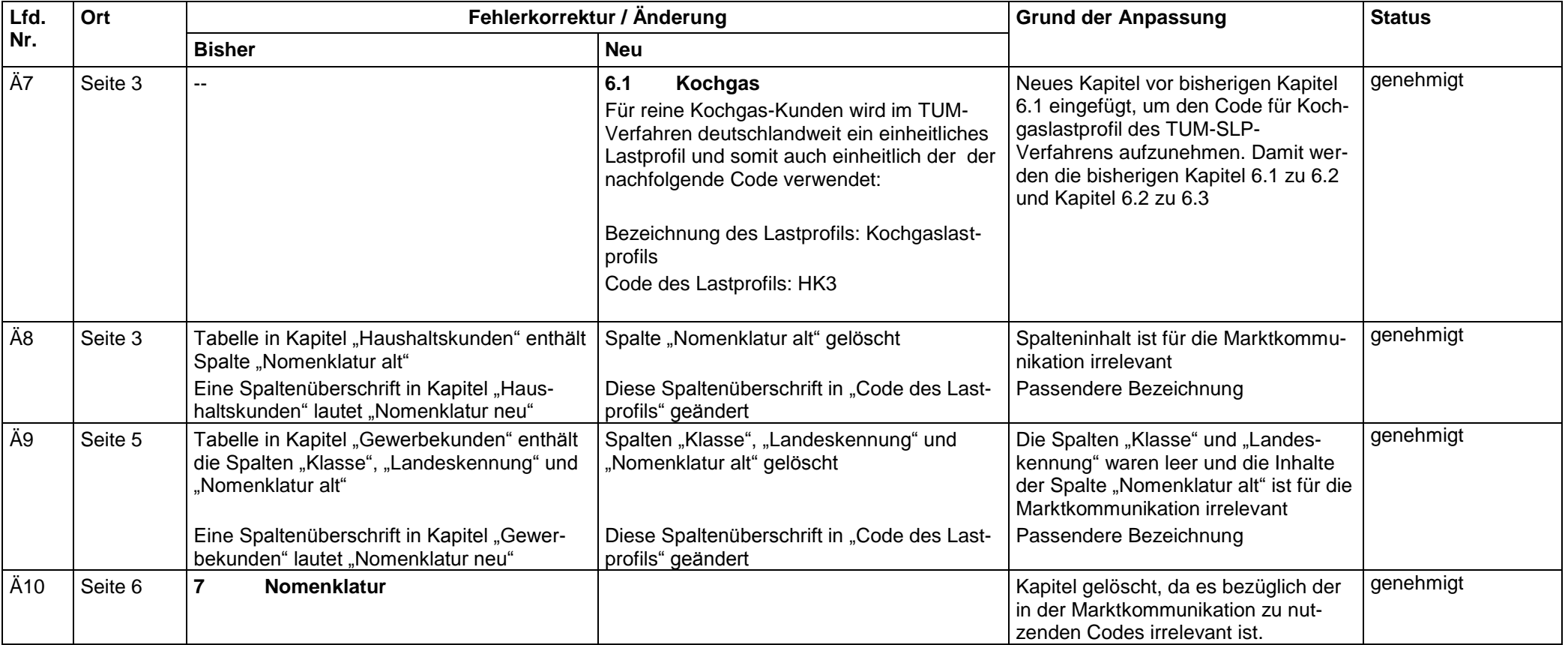

Hinweis: Seitenangaben beziehen sich auf die Zahlen, die auf den Seiten des Vorgängerdokuments stehen.